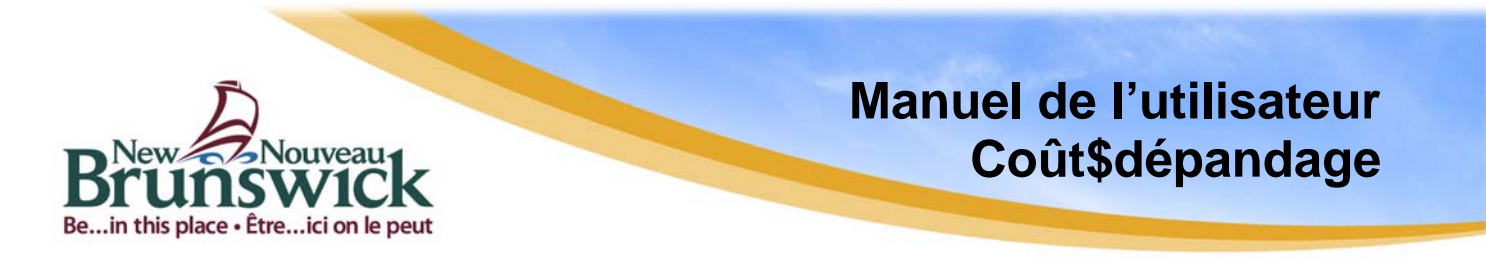

Version 1.0

Coût\$dépandage est un fichier Microsoft Excel qui permet de calculer le coût horaire moyen du transport du fumier au moyen du tracteur et de l'épandeur de la ferme. Coût\$dépandage tient compte du coût des engrais chimiques et de l'analyse des éléments nutritifs du fumier pour établir la valeur du fumier. Le coût horaire de l'épandage et la valeur du fumier sont nécessaires pour déterminer la distance de transport (aller) rentable ainsi que le temps de transport rentable. De plus, Coût\$dépandage comprend deux graphiques linéaires affichant la sensibilité de la rentabilité de la distance et du temps au coût des engrais ou au coût horaire de transport.

Les principales hypothèses utilisées dans Coût\$dépandage sont les suivantes :

- l'exploitation agricole doit épandre le fumier et le coût est le même (\$/h) peu importe le champ (c'est-à-dire que le coût d'épandage dans le champ même reste le même d'un champ à l'autre);
- la valeur des micronutriments, des matières organiques et des crédits futurs pour l'azote organique n'est pas incluse dans la valeur du fumier. La valeur du fumier est établie sur la base des engrais chimiques pour l'année de culture (azote, phosphate et potasse) puisqu'il s'agit de l'option de remplacement pour l'application d'éléments nutritifs. Pour cette raison, la valeur du fumier pour les cultures, par unité appliquée, est probablement plus élevée que la valeur calculée par Coût\$dépandage;
- l'équipement d'épandage n'est utilisé que pour le fumier. Tous les coûts de propriété et d'exploitation relié à cet équipement sont affectés à l'épandage du fumier;
- les coûts de propriété et d'exploitation du tracteur sont établis au prorata des heures consacrées à l'épandage du fumier, et seuls les coûts découlant de l'épandage du fumier sont pris en compte.

Pour faciliter l'utilisation de Coût\$dépandage, rappelez-vous que :

- · **les cellules d'entrée** de données ont **un fond jaune**;
- toutes les autres cellules sont protégées, de sorte que vous ne pouvez pas y entrer de données ou en modifier les formules;
- les boîtes bleues vous permettent de naviguer entre les feuilles de calcul sans utiliser les onglets au bas de l'écran.

### **Feuille de calcul du coût d'épandage (\$/h)**

Cette feuille de calcul détermine le coût horaire d'épandage du fumier à l'aide de la combinaison tracteur-épandeur. Toutes les formules de calcul du coût d'utilisation de la machinerie sont fondées sur les pratiques d'établissement des coûts d'utilisation de cette machinerie utilisé dans la littérature de vulgarisation agricole et les normes de l'ASABE (American Society of Agricultural and Biological Engineers). Il s'agit de coûts moyens. Le coût réel peut varier selon les pratiques de gestion.

# *Option A*

- · Entrez le prix d'achat, la durée utile prévue (années) et l'utilisation annuelle totale (heures) pour l'épandeur et le tracteur habituellement utilisé pour tirer l'épandeur.
- · Entrez la puissance nominale à la prise de force pour le tracteur.
- · Entrez la capacité de l'épandeur.
	- · Épandeurs à fumier : La capacité de l'épandeur est indiquée en tonnes (par exemple, la valeur pour un épandeur de sept tonnes est de 7).
	- · Épandeurs à lisier : La capacité de l'épandeur est indiquée en milliers de litres (x1000 L) (par exemple, la valeur pour un épandeur de 15 000 L est de 15). La densité du lisier se rapproche de celle de l'eau, de sorte que 1 000 litres de lisier pèsent environ 1 000 kg ou 1 tonne.
		- $*$  Note : 1 gallon impérial = 4,546 L
		- $*$  Note : 1 gallon US = 3,785 L
- Entrez la vitesse de déplacement moyenne vers le champ (km/h), selon le rapport de transmission et le réglage des gaz habituellement utilisés dans les déplacements vers les champs.
- Enfin, si vous le souhaitez, modifiez les valeurs indiquées pour les salaires, le carburant et le « Facteur logement, intérêt et assurance ». Les valeurs par défaut utilisées dans le programme sont basées sur les valeurs typiques présentées dans la documentation sur les coûts d'utilisation de la machinerie.

# *Option B*

Entrez le coût horaire de l'épandage sur commande (\$/h). N'utilisez que le coût pour le transport du fumier vers le champ. Coût\$dépandage suppose que le coût d'épandage est un coût nécessaire, peut importe où on épand le fumier. Lorsque vous entrez cette option, Coût\$dépandage utilise le coût d'épandage sur commande plutôt que le coût d'épandage calculé à l'option A.

# **Champs additionnels**

Cette feuille de calcul détermine, pour le tracteur et l'épandeur, l'utilisation annuelle supplémentaire (heures) découlant de l'application de fumier aux champs dans lesquels aucun épandage n'est fait actuellement.

- · Pour le premier champ, entrez les dimensions du champ (acres), la distance aller depuis le lieu d'entreposage du fumier (km) et le taux d'épandage annuel (chargements/acre) dans le champ.
- Répétez la séquence pour chaque champ additionnel.
- L'utilisation annuelle supplémentaire (heures) sera affichée dans les feuilles de calcul **Champs additionnels** et **Coût d'épandage**.
- · Prenez la valeur indiquée pour l'utilisation annuelle supplémentaire et ajoutez-la à

### l'utilisation annuelle totale (heure) pour le tracteur et l'épandeur **Feuille de calcul de la valeur du fumier**

Cette feuille de calcul a deux fonctions. Dans un premier temps, elle détermine la valeur financière du fumier à partir du coût des engrais chimiques et la disponibilité des éléments nutritifs dans le fumier. Dans un deuxième temps, elle calcule le seuil de rentabilité en termes de temps et de distance pour le transport du fumier.

### *Option A*

· Entrez le coût d'achat actuel du superphosphate triple, du nitrate d'ammonium et du chlorure de potassium. Ce sont les trois ingrédients de base de la plupart des engrais.

### *Option B*

- · Entrez n'importe quel mélange d'engrais N-P-K (ex. : 5-10-30).
- Entrez la valeur de l'azote dans le mélange (ex. : 5).
- Entrez la valeur du phosphore dans le mélange (ex. : 10).
- Entrez la valeur du potassium dans le mélange (ex. : 30).
- Entrez le prix du mélange d'engrais (\$/tonne).

Après avoir complété une des deux options, soit A ou B, continuer tel qu'indiqué ci-après:

- Entrez les valeurs des nutriments suivants pour le fumier : azote total,  $NH_4-N$ , phosphore et potassium. Si c'est possible, utilisez les données réelles de l'analyse du fumier de la ferme. Assurez-vous que ce sont des valeurs basées sur le fumier tel que reçu. **N'utilisez pas** de valeurs exprimées sur une base de matières sèches.
	- Lorsque les valeurs réelles ne sont pas disponibles, cliquez sur la case bleue *Analyse de fumier type* et utilisez les données d'analyse typiques qui y sont indiquées.
		- \* Note : il n'est pas nécessaire d'entrer la valeur de l'azote organique, puisqu' elle est calculée automatiquement par la feuille de calcul.
	- Déterminez et entrez les valeurs de coefficient de disponibilité de NH<sub>4</sub>-N et l'azote organique. Ces valeurs se trouvent dans la boîte bleue intitulée *Disponibilité de l'azote*

### *NH4-N*

Le coefficient de disponibilité de  $NH_4$ -N est basé sur la température et les précipitations durant l'épandage, ainsi que sur la méthode d'incorporation du fumier utilisée.

#### *Azote organique*

- Le coefficient de disponibilité de l'azote organique est basé sur la date d'application et le type de fumier. Le ratio C:N peut être déterminé à partir de l'analyse du contenu en éléments nutritifs du fumier en divisant la quantité de carbone par la quantité d'azote. Le rapport C:N du fumier contenant de la litière de sable sera différent de celui du fumier contenant de la litière de paille ou de sciure, en raison de la teneur en carbone plus faible du sable.
- La **distance de transport rentable** est la distance maximum sur laquelle l'agriculteur peut transporter le fumier de façon économique pour l'appliquer sur un champ. La distance dépend du temps de transport rentable et de la vitesse de déplacement.
- · Le **temps de transport rentable** est le temps maximum durant lequel l'agriculteur

peut transporter le fumier de façon économique pour l'appliquer sur un champ.

### **Evolution du coût des engrais**

· Le tableau (onglet vert fluo) montre l'effet du prix des engrais sur le temps et la distance de transport rentables.

# **Evolution du coût d'épandage**

· Le tableau (onglet vert fluo) montre l'effet du coût d'épandage sur le temps et la distance de transport rentables.